Документ подписан прос<u>той электронной подписью</u><br>Информация о владовосхдарственное аккредитованное не<mark>коммерческое частное образовательное</mark> **учреждение высшего образования** <sub>Должность: ректо**%Академия маркетинга и социально-ин</mark>формационных технологий – ИМСИТ»**</sub> **(г. Краснодар)** 4237c7ccb9b9e111bbaf1f4fcda9201d015c4dbaa12**\$#AH7\QX\BQAkaдемия ИМСИТ)** Информация о владельце: ФИО: Агабекян Раиса Левоновна Дата подписания: 30.05.2024 16:06:20 Уникальный программный ключ:

## УТВЕРЖДАЮ

Проректор по учебной работе, доцент

\_\_\_\_\_\_\_\_\_\_\_\_\_\_Н.И. Севрюгина

экзамены 4 зачеты 1, 2

зачеты с оценкой 3

Виды контроля в семестрах:

25.12.2023

# **Б1.О.12**

# **Алгоритмизация и программирование**

# рабочая программа дисциплины (модуля)

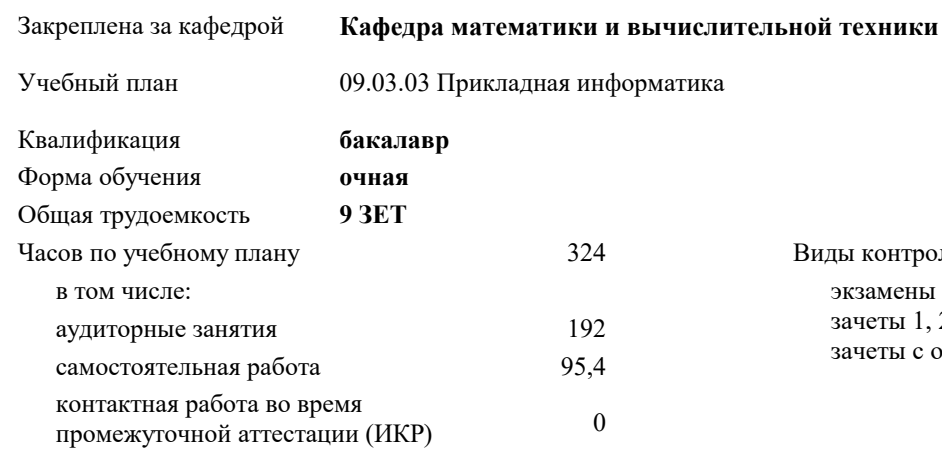

# часов на контроль 34,7

## **Распределение часов дисциплины по семестрам**

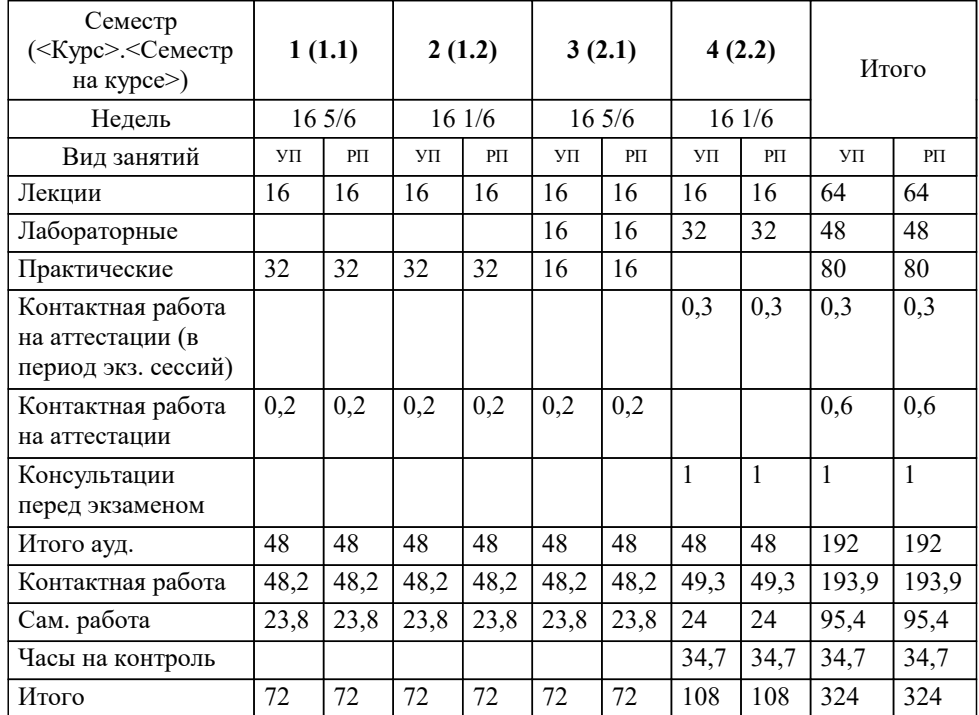

Программу составил(и): *к.т.н., доцент, Капустин С.А.*

Рецензент(ы): *д.т.н., Профессор, Видовский Л.А.;директор ООО «1С-КОНСОЛЬ», Суриков А. И.*

**Алгоритмизация и программирование** Рабочая программа дисциплины

разработана в соответствии с ФГОС ВО:

Федеральный государственный образовательный стандарт высшего образования - бакалавриат по направлению подготовки 09.03.03 Прикладная информатика (приказ Минобрнауки России от 19.09.2017 г. № 922)

09.03.03 Прикладная информатика составлена на основании учебного плана: утвержденного учёным советом вуза от 25.12.2023 протокол № 4.

**Кафедра математики и вычислительной техники** Рабочая программа одобрена на заседании кафедры

Протокол от 11.12.2023 г. № 5

Зав. кафедрой Исикова Наталья Павловна

Согласовано с представителями работодателей на заседании НМС, протокол № 4 от 25.12.2023.

Председатель НМС проф. Павелко Н.Н.

# 1. ЦЕЛИ ОСВОЕНИЯ ДИСЦИПЛИНЫ (МОДУЛЯ)

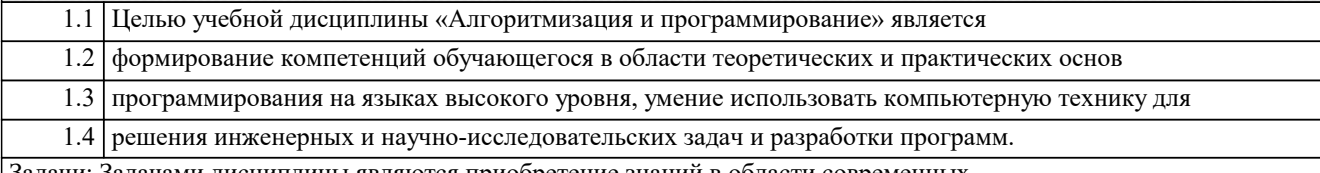

Задачи: Задачами дисциплины являются приобретение знаний в области современных компьютерных и программных средств, построения алгоритмов, изучения современных языков программирования.

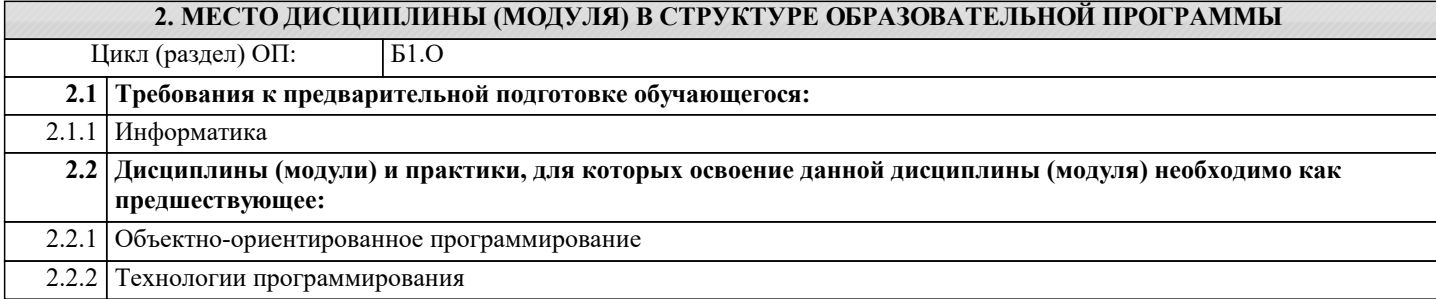

#### 3. ФОРМИРУЕМЫЕ КОМПЕТЕНЦИИ, ИНДИКАТОРЫ ИХ ДОСТИЖЕНИЯ и планируемые результаты обучения

ОПК-2: Способен понимать принципы работы современных информационных технологий и программных средств, в том числе отечественного производства, и использовать их при решении задач профессиональной деятельности;

ОПК-2.1: Знает принципы работы современных информационных технологий и программных средств, в том числе отечественного производства при решении задач профессиональной деятельности Знать

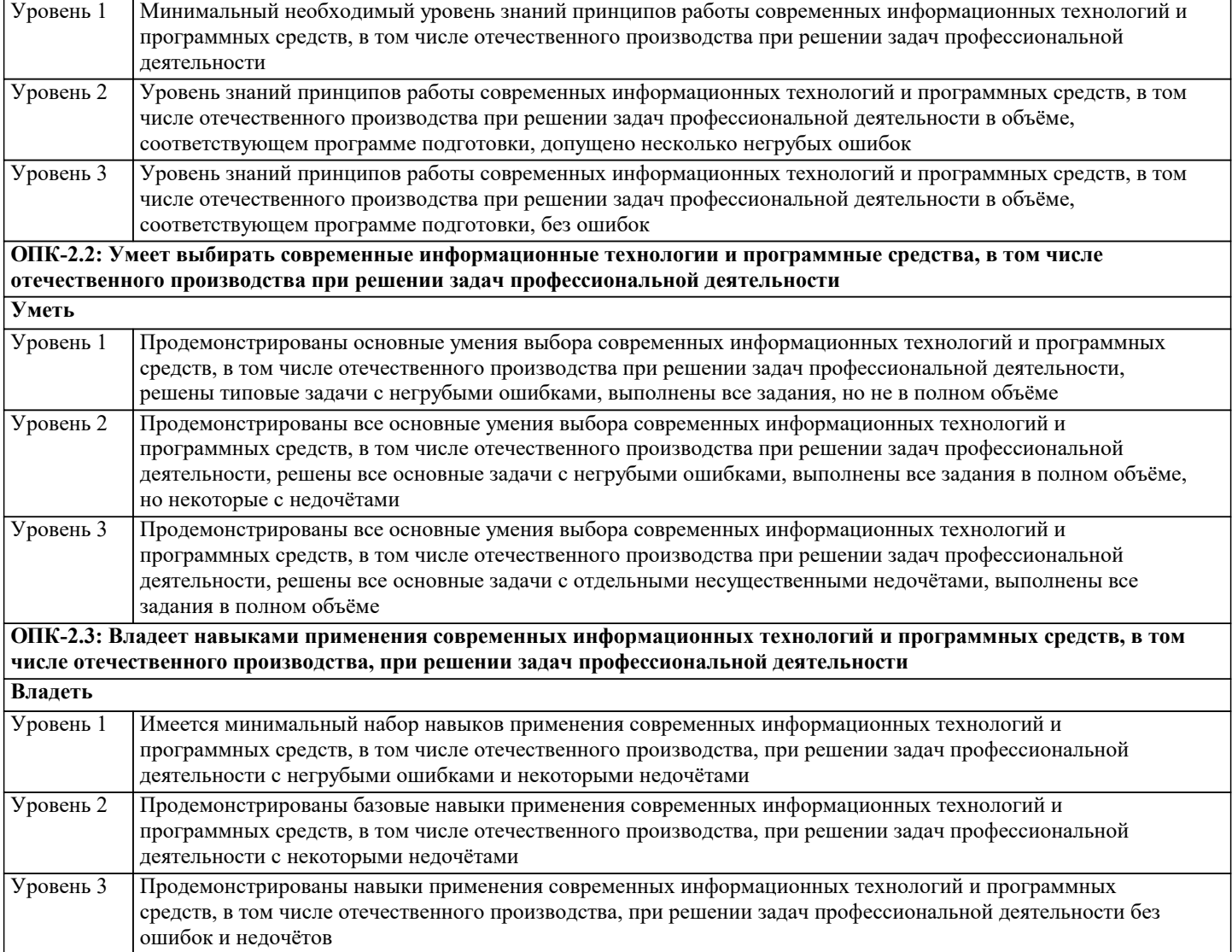

**ОПК-3: Способен решать стандартные задачи профессиональной деятельности на основе информационной и библиографической культуры с применением информационно-коммуникационных технологий и с учетом основных требований информационной безопасности; ОПК-3.1: Знает принципы, методы и средства решения стандартных задач профессиональной деятельности на основе информационной и библиографической культуры с применением информационно-коммуникационных технологий и с учетом основных требований информационной безопасности Знать** Минимальный необходимый уровень знаний принципов, методов и средств решения стандартных задач профессиональной деятельности на основе информационной и библиографической культуры с применением информационно-коммуникационных технологий и с учетом основных требований информационной безопасности Уровень 1 Уровень знаний принципов, методов и средств решения стандартных задач профессиональной деятельности на основе информационной и библиографической культуры с применением информационнокоммуникационных технологий и с учетом основных требований информационной безопасности в объёме, соответствующем программе подготовки, допущено несколько негрубых ошибок Уровень 2 Уровень знаний принципов, методов и средств решения стандартных задач профессиональной деятельности на основе информационной и библиографической культуры с применением информационнокоммуникационных технологий и с учетом основных требований информационной безопасности в объёме, соответствующем программе подготовки, без ошибок Уровень 3 **ОПК-3.2: Умеет решать стандартные задачи профессиональной деятельности на основе информационной и библиографической культуры с применением информационно-коммуникационных технологий и с учетом основных требований информационной безопасности Уметь** Продемонстрированы основные умения решения стандартных задач профессиональной деятельности на основе информационной и библиографической культуры с применением информационно-коммуникационных технологий и с учетом основных требований информационной безопасности, решены типовые задачи с негрубыми ошибками, выполнены все задания, но не в полном объёме Уровень 1 Продемонстрированы все основные умения решения стандартных задач профессиональной деятельности на основе информационной и библиографической культуры с применением информационно-коммуникационных технологий и с учетом основных требований информационной безопасности, решены все основные задачи с негрубыми ошибками, выполнены все задания в полном объёме, но некоторые с недочётами Уровень 2 Продемонстрированы все основные умения решения стандартных задач профессиональной деятельности на основе информационной и библиографической культуры с применением информационно-коммуникационных технологий и с учетом основных требований информационной безопасности, решены все основные задачи с отдельными несущественными недочётами, выполнены все задания в полном объёме Уровень 3 **ОПК-3.3: Владеет навыками подготовки обзоров, аннотаций, составления рефератов, научных докладов, публикаций, и библиографии по научно-исследовательской работе с учетом требований информационной безопасности Владеть** Имеется минимальный набор навыков подготовки обзоров, аннотаций, составления рефератов, научных докладов, публикаций, и библиографии по научно-исследовательской работе с учетом требований информационной безопасности с негрубыми ошибками и некоторыми недочётами Уровень 1 Продемонстрированы базовые навыки подготовки обзоров, аннотаций, составления рефератов, научных докладов, публикаций, и библиографии по научно-исследовательской работе с учетом требований информационной безопасности с некоторыми недочётами Уровень 2 Продемонстрированы навыки подготовки обзоров, аннотаций, составления рефератов, научных докладов, публикаций, и библиографии по научно-исследовательской работе с учетом требований информационной безопасности без ошибок и недочётов Уровень 3 **ОПК-4: Способен участвовать в разработке стандартов, норм и правил, а также технической документации, связанной с профессиональной деятельностью; ОПК-4.1: Знает основные стандарты оформления технической документации на различных стадиях жизненного цикла информационной системы Знать**

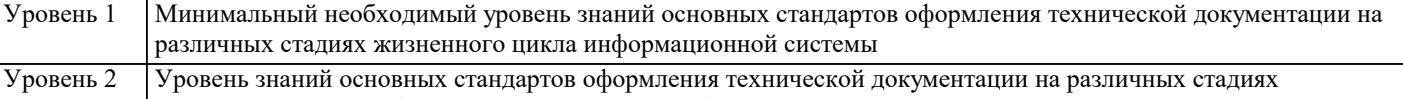

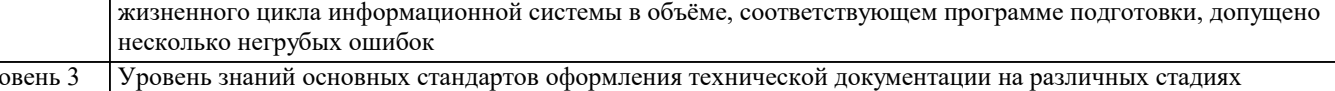

жизненного цикла информационной системы в объёме, соответствующем программе подготовки, без ошибок  $\overline{y_p}$ 

**ОПК-4.2: Умеет применять стандарты оформления технической документации на различных стадиях жизненного цикла информационной системы**

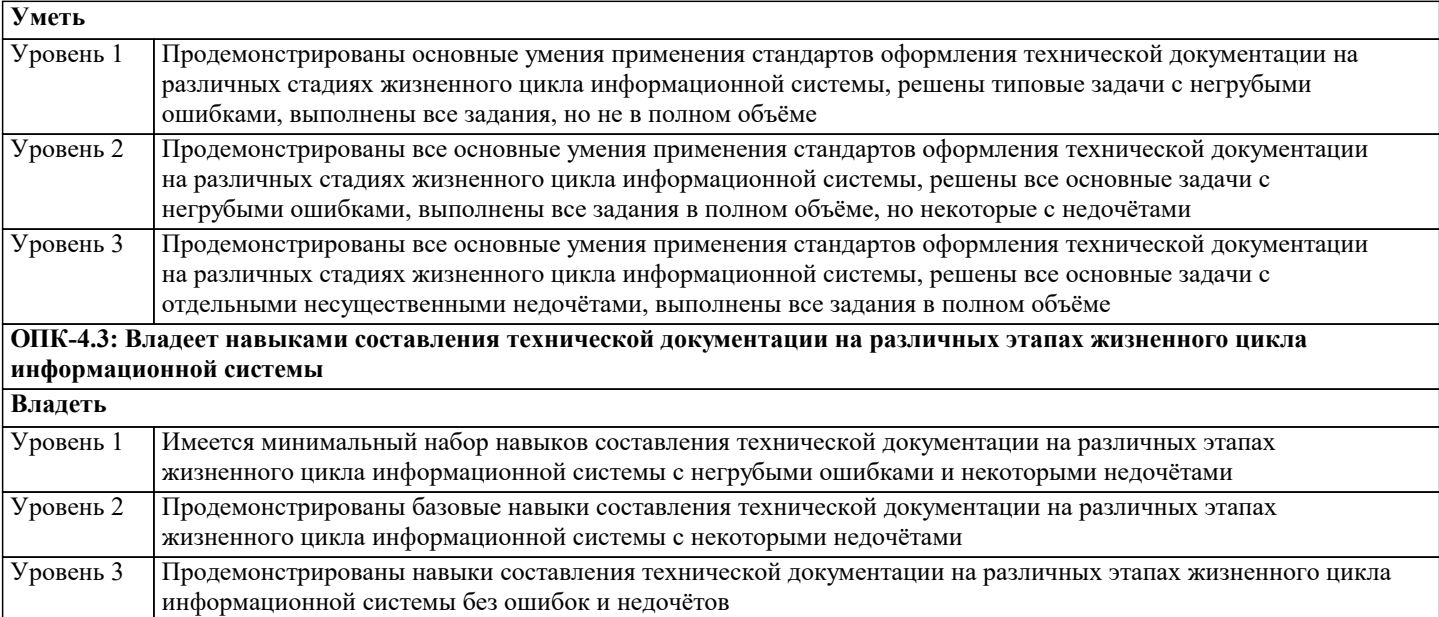

**ОПК-5: Способен инсталлировать программное и аппаратное обеспечение для информационных и автоматизированных систем;**

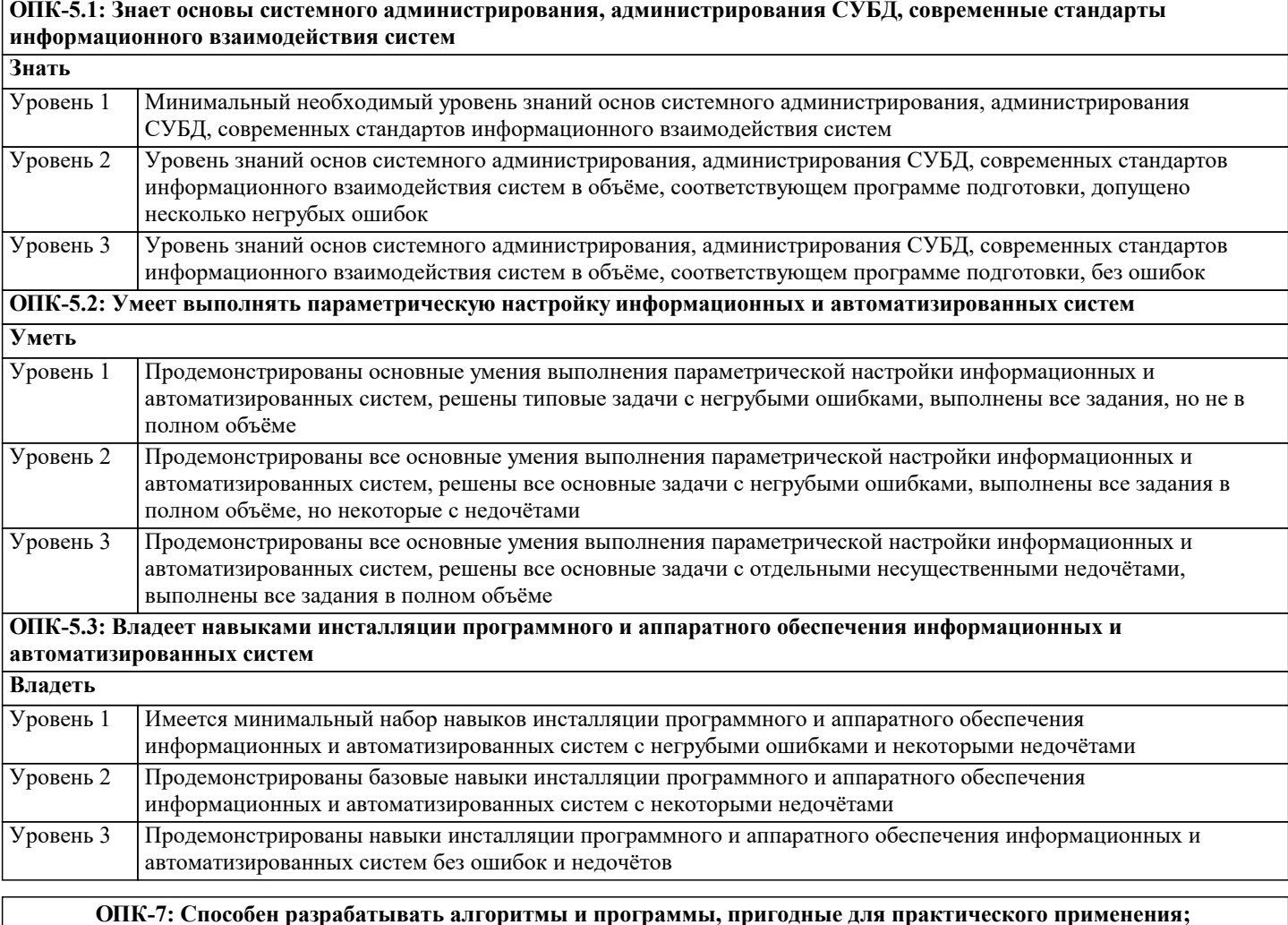

**ОПК-7.1: Знает основные языки программирования и работы с базами данных, операционные системы и оболочки, современные программные среды разработки информационных систем и технологий Знать** Минимальный необходимый уровень знаний основных языков программирования и работы с базами данных, операционных систем и оболочек, современных программных средств разработки информационных систем и технологий Уровень 1 Уровень знаний основных языков программирования и работы с базами данных, операционных систем и оболочек, современных программных средств разработки информационных систем и технологий в объёме, Уровень 2

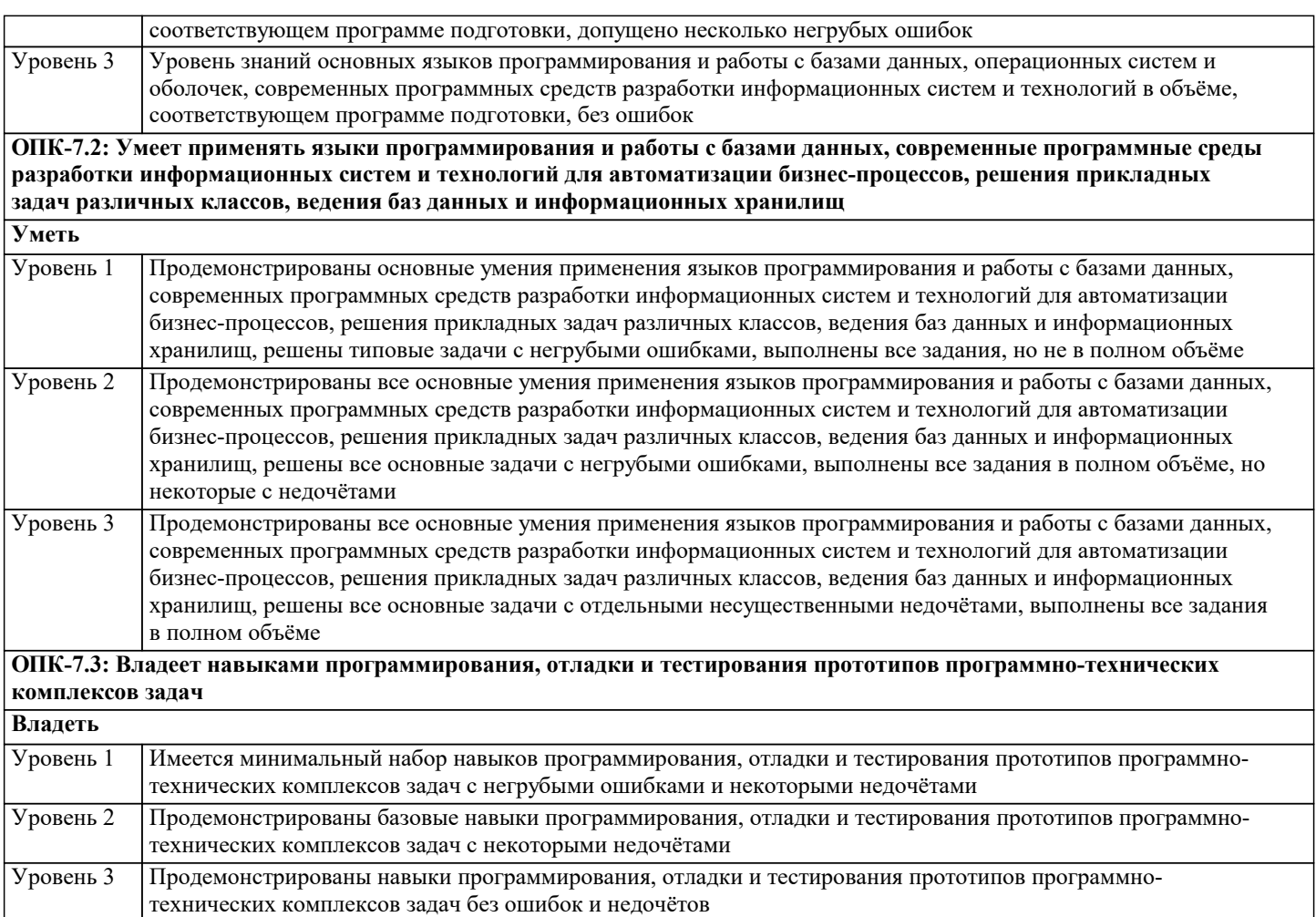

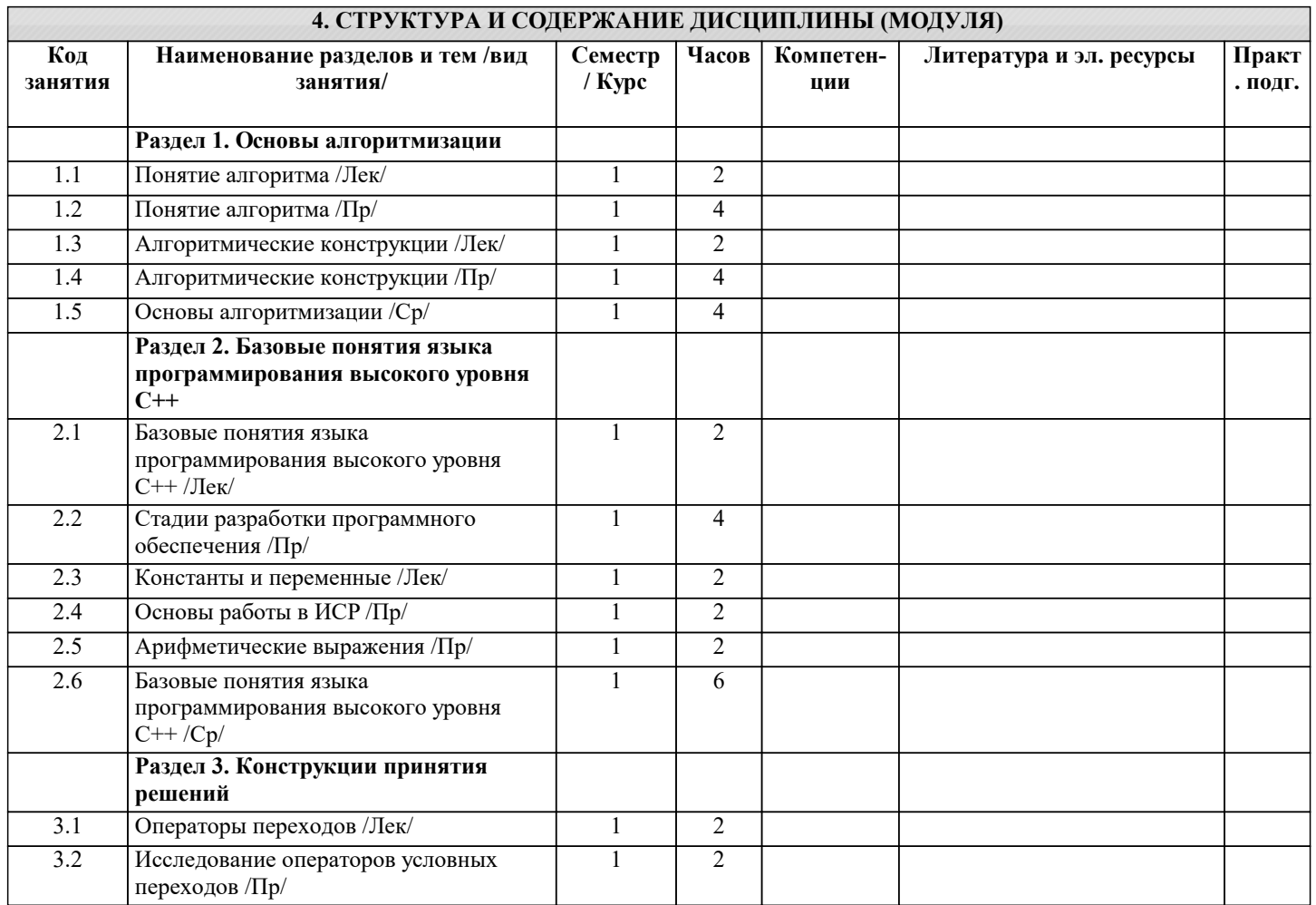

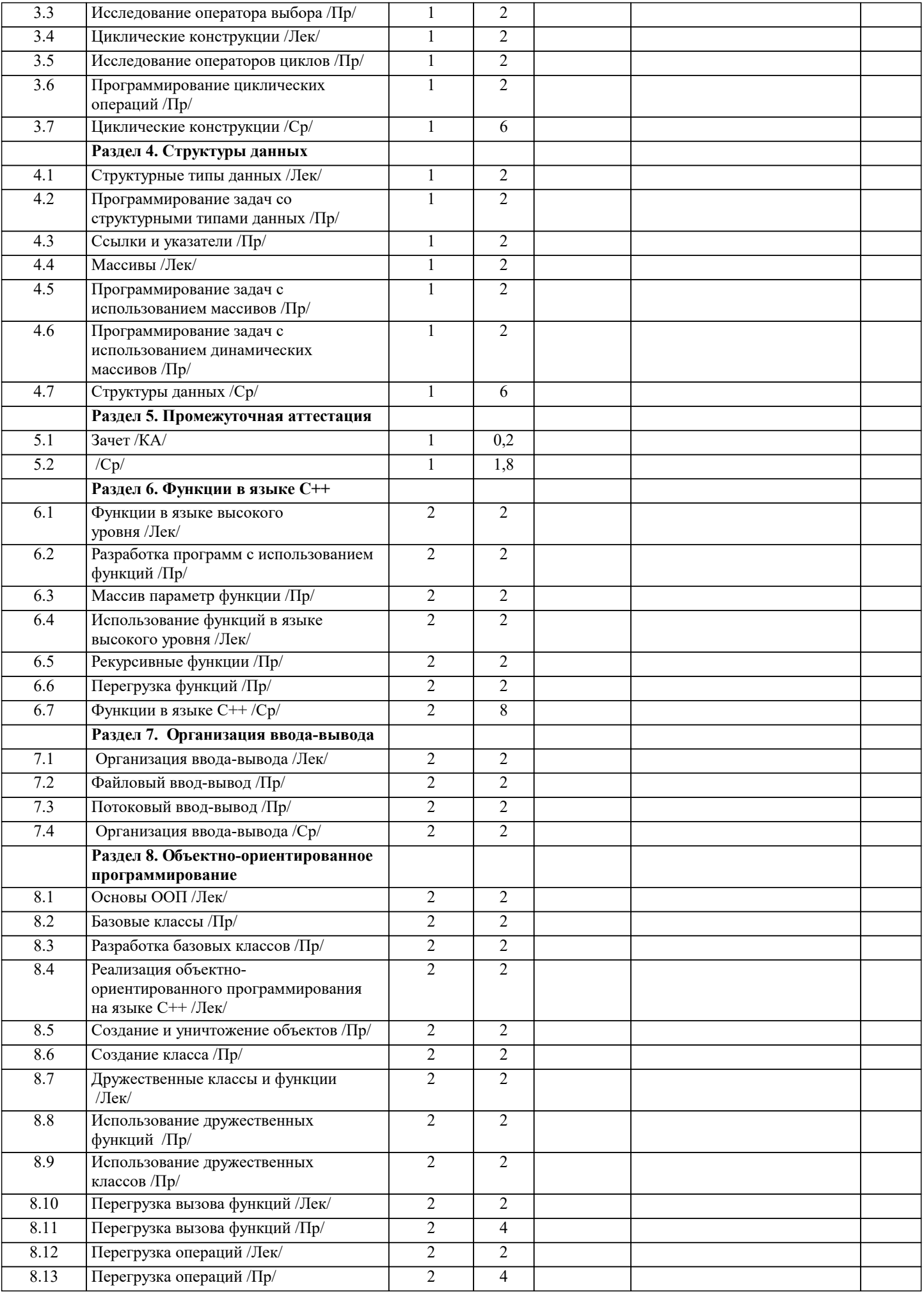

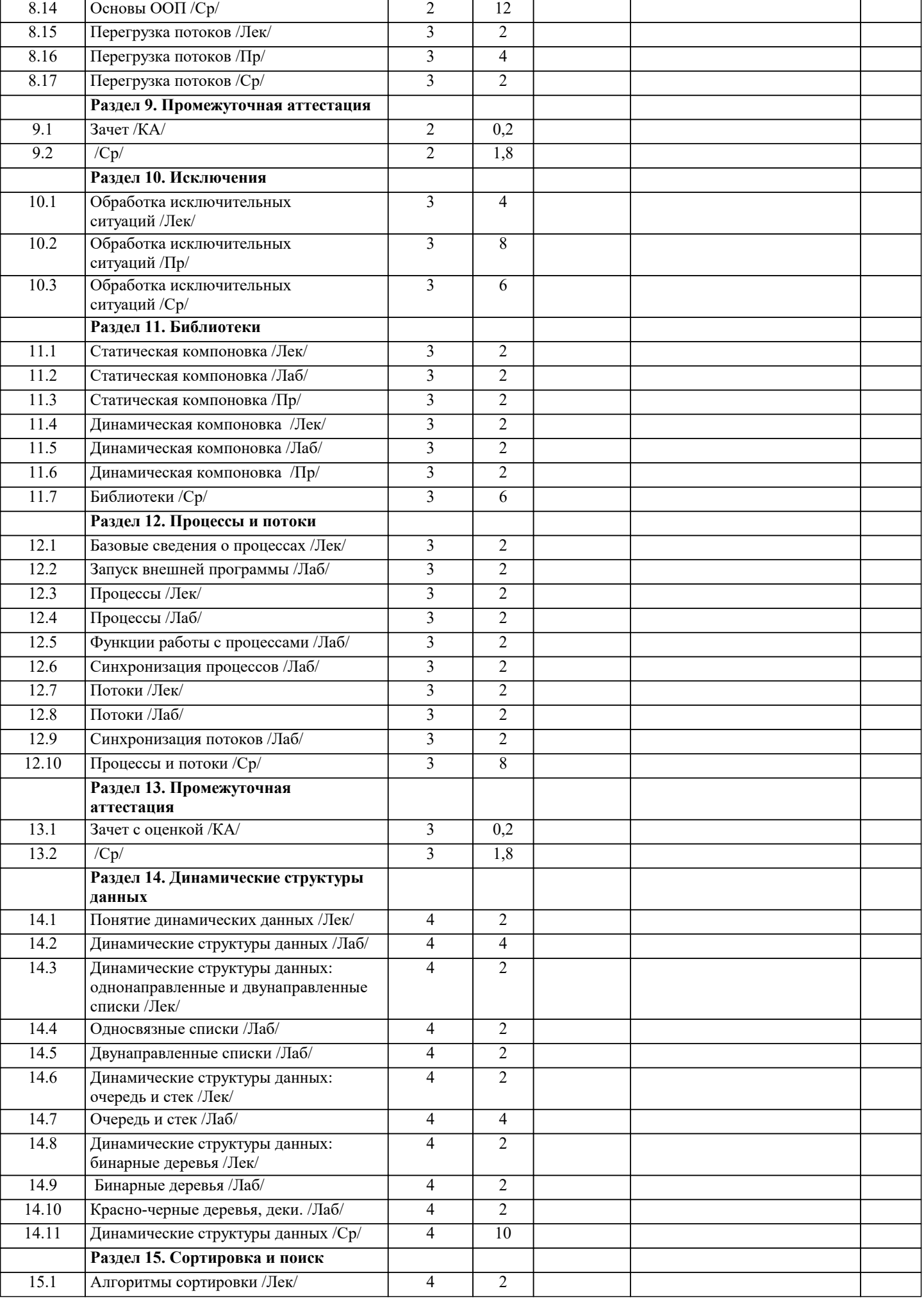

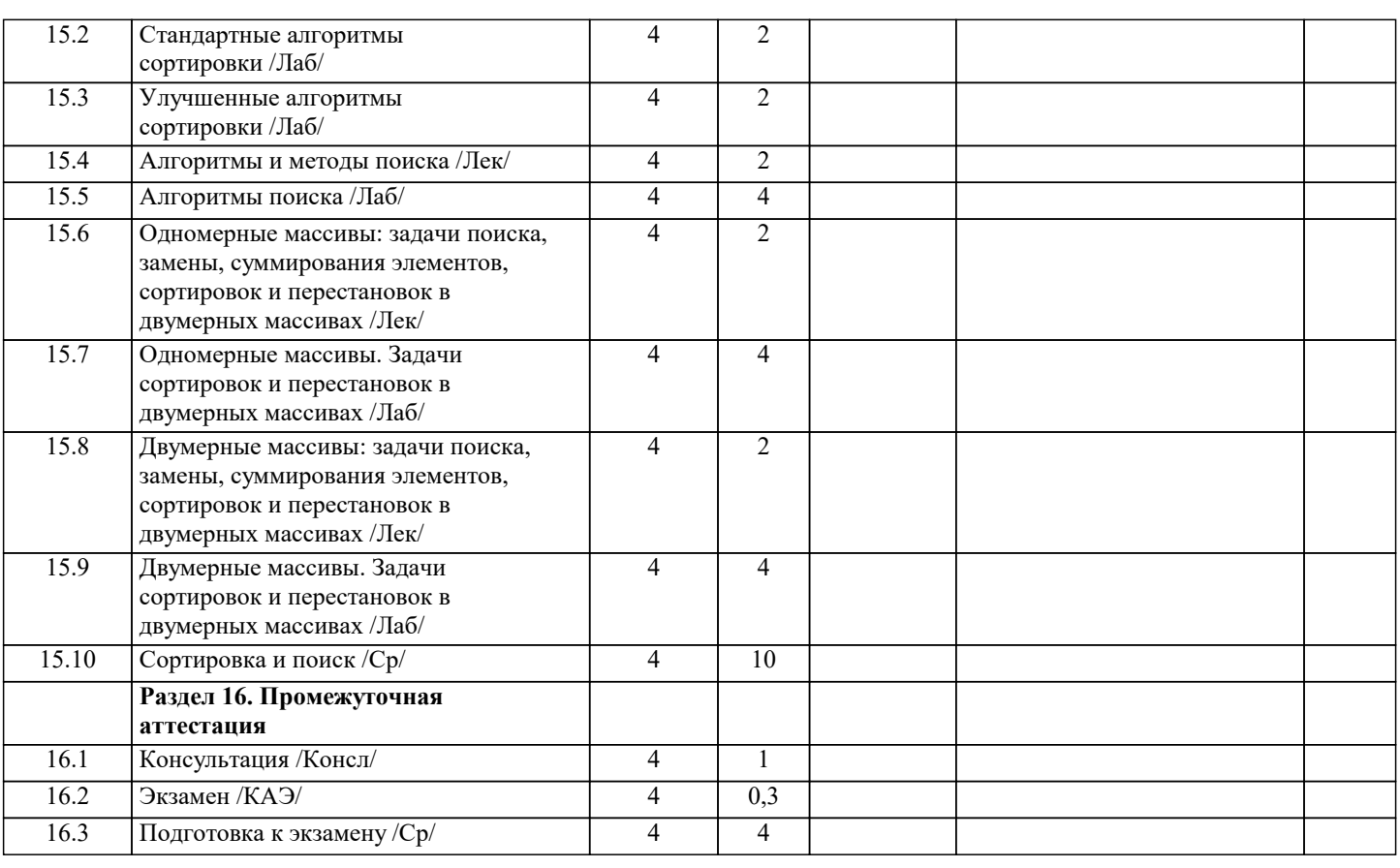

### **5. ОЦЕНОЧНЫЕ МАТЕРИАЛЫ**

#### **5.1. Контрольные вопросы и задания**

Примерный перечень вопросов к зачёту

1. Понятие языка программирования.

- 2. Понятие транслятора.
- 3. Понятие компилятора.
- 4. Понятие интерпретатора.
- 5. Понятие алгоритма.
- 6. Следование.
- 7. Ветвление.

8. Цикл.

- 9. Понятие жизненного цикла программы.
- 10. Понятие и состав алфавита языка программирования.
- 11. Понятие ключевых слов языка программирования.
- 12. Понятие символьных констант.
- 13. Понятие строковых констант.
- 14. Определение шестнадцатеричных, восьмеричных, целых десятичных констант.
- 15. Определение вещественной константы.
- 16. Определение идентификатора языка программирования.
- 17. Определение переменной языка программирования.
- 18. Понятие типа данных языка программирования .
- 19. Определение целого типа данных языка программирования.
- 20. Определение вещественного типа данных языка программирования.
- 21. Определение символьного типа данных языка программирования.
- 22. Определение строкового типа данных языка программирования.
- 23. Определение логического типа данных.
- 24. Определение арифметического выражения языка программирования.
- 25. Определение логического выражение языка программирования.
- 26. Понятие оператора присваивания как средства изменения состояния вычислительной системы.
- 27. Правила неявного преобразования типа данных.
- 28. Правила явного преобразования типа данных.
- 29. Понятие укороченного условного оператора.
- 30. Понятие расширенного условного оператора.
- 31. Понятие оператора цикла с предусловием.
- 32. Понятие оператора цикла с постусловием.
- 33. Понятие оператора цикла с заданным числом итераций.
- 34. Понятие оператора управления вычислениями.
- 35. Понятие оператора множественного выбора.
- 36. Понятие консольного ввода.
- 37. Понятие консольный вывода.
- 38. Определение одномерного массива.
- 39. Определение указателя и операций над указателями.
- 40. Понятие многомерного массива..

Примерный перечень вопросов к экзамену

- 1. Понятие языка программирования.
- 2. Понятие транслятора. Компиляторы и интерпретаторы.
- 3. Понятие алгоритма.
- 4. Управляющие структуры программирования: следование и ветвление.
- 5. Управляющие структуры программирования: циклы.
- 6. Понятие и содержание жизненного цикла программы.

7. Понятие и состав алфавита языка программирования. Понятие ключевых слов языка программирования.

- 8. Понятие символьных и строковых констант.
- 9. Определение шестнадцатеричных, восьмеричных и целых десятичных констант.
- 10. Определение вещественной константы.
- 11. Определение идентификатора языка программирования.
- 12. Определение переменной языка программирования.
- 13. Понятие типа данных языка программирования.
- 14. Определение целого типа данных языка программирования.
- 15. Определение вещественного типа данных языка программирования.
- 16. Определение символьного типа данных языка программирования.
- 17. Определение логического типа данных.
- 18. Определение арифметического выражения языка программирования.
- 19. Определение логического выражение языка программирования.
- 20. Понятие оператора присваивания как средства изменения состояния вычислительной
- системы
- 21. Правила неявного преобразования к типу данных.
- 22. Правила явного преобразования к типу данных.
- 23. Определение укороченного условного оператора.
- 24. Определение расширенного условного оператора.
- 25. Понятие оператора цикла с предусловием.
- 26. Понятие оператора цикла с постусловием.
- 27. Понятие оператора цикла с заданным числом итераций.
- 28. Понятие оператора множественного выбора.
- 29. Понятие консольного ввода.
- 30. Понятие консольный вывода.
- 31. Определение одномерного массива.
- 32. Определение указателя на тип данных. Операции над указателями.
- 33. Определение двойного указателя на тип данных.
- 34. Понятие двумерного массива.
- 35. Определение строки как структуры данных.
- 36. Понятие подпрограммы.
- 37. Определение функции.
- 38. Определение процедуры.
- 39. Библиотеки стандартных функций языка программирования.
- 40. Сущность механизма передачи параметров в подпрограммах.
- 41. Понятие пользовательской функции.
- 42. Определение прототипа (сигнатуры) функции.
- 43. Использование указателя для возврата результата в форме массива данных через имя функции.
- 44. Понятие глобальной переменной.
- 45. Понятие локальной переменной.
- 46. Понятие статической переменной.
- 47. Понятие автоматической переменной.
- 48. Понятие области видимости переменной.
- 49. Понятие времени жизни переменной.
- 50. Понятие записи как структуры данных. Таблицы

5.2. Темы письменных работ

Курсовая работа не предусмотрена учебным планом

#### 5.3. Фонд оценочных средств

Оценочные средства для проведения промежуточной и текущей аттестации обучающихся прилагаются к рабочей программе. Оценочные и методические материалы хранятся на кафедре, обеспечивающей преподавание данной дисциплины (модуля), а также размещены в электронная образовательной среде академии в составе соответствующего курса URL: eios.imsit.ru.

### 5.4. Перечень видов оценочных средств

Задания со свободно конструируемым ответом (СКО) предполагает составление развернутого ответа на теоретический вопрос. Задание с выбором одного варианта ответа (ОВ, в задании данного типа предлагается несколько вариантов ответа, среди которых один верный. Задания со свободно конструируемым ответом (СКО) предполагает составление развернутого ответа, включающего полное решение задачи с пояснениями.

#### 6. УЧЕБНО-МЕТОДИЧЕСКОЕ И ИНФОРМАЦИОННОЕ ОБЕСПЕЧЕНИЕ ДИСЦИПЛИНЫ (МОДУЛЯ)

6.1. Рекомендуемая литература 6.2. Электронные учебные издания и электронные образовательные ресурсы  $\overline{31}$ Интернет университет информационных технологий ИНТУИТ . - Режим доступа: https://www.intuit.ru/studies/courses  $\overline{52}$ Единое окно доступа к образовательным ресурсам. - Режим доступа: http://window.edu.ru  $\overline{\mathcal{D}3}$ Электронная библиотечная система Znanium . - Режим доступа: http://znanium.com/  $\overline{54}$ Электронная библиотечная система Ibooks . - Режим доступа: http://www.ibooks.ru  $\overline{35}$ Электронная библиотечная система BOOK.ru. - Режим доступа: http://www.book.ru  $\overline{46}$ Электронные ресурсы Академии ИМСИТ. - Режим доступа: http://eios.imsit.ru/  $\overline{37}$ Научно-технический журнал «Информационные технологии и вычислительные системы». - М.: Изд-во «Новые технологии». ISSN 1684-6400. . - Режим доступа: http://www.novtex.ru/IT/ Научно-технический журнал «Информационные ресурсы России». - М.: Федеральное государственное бюджетное **38** учреждение Российское энергетическое агентство Министерства энергетики Российской Федерации. . - Режим доступа: https://elibrary.ru/contents.asp?titleid=8741 6.3.1. Лицензионное и свободно распространяемое программное обеспечение, в том числе отечественного производства  $6.3.1.1$ Windows 10 Pro RUS Операцинная система - Windows 10 Pro RUS Подписка Microsoft Imagine Premium - Order №143659 от 12.07.2021  $6.3.1.2$ Kaspersky Endpoint Security Антивирусное ПО Kaspersky Endpoint Security для бизнеса Стандартный (350шт). Договор № ПР-00037842 от 4 декабря 2023 г. (ООО Прима АйТи)  $6.3.1.3$ MS Visual Studio Community Edition Среда разработки Microsoft Visual Studio 2022 Программное обеспечение по липензии GNU GPL 6.3.1.4 Adobe Reader DC Adobe Acrobat — пакет программ, предназначенный для создания и просмотра электронных публикаций в формате PDF Adobe Acrobat Reader DC and Runtime Software distribution license agreement for use on personal computers or 31.01.2017 Яндекс Браузер Браузер Яндекс Браузер Лицензионное соглашение на использование программ Яндекс Браузер  $6.3.1.5$ https://yandex.ru/legal/browser agreement/ 6.3.1.6 7-Zip Архиватор 7-Zip Программное обеспечение по лицензии GNU GPL  $6.3.1.7$ Mozilla Firefox Браузер Mozilla Firefox Программное обеспечение по лицензии GNU GPL LibreOffice Офисный пакет LibreOffice Программное обеспечение по лицензии GNU GPL  $6.3.1.8$  $6.3.1.9$ Notepad++. Тектовый редактор Notepad++. Программное обеспечение по лицензии GNU GPL 6.3.2. Перечень профессиональных баз данных и информационных справочных систем  $6.3.2.1$ Консультант Плюс http://www.consultant.ru  $6.3.2.2$ Портал выбора технологий и поставщиков http://www.tadviser.ru 6.3.2.3 Проект IDEF.ru http://idef.ru  $6.3.2.4$ ARIS BPM Community https://www.ariscommunity.com 6.3.2.5 Global CIO Официальный портал ИТ-директоров http://www.globalcio.ru 6.3.2.6 ABOUT THE UNIFIED MODELING LANGUAGE SPECIFICATION https://www.omg.org/spec/UML  $6.3.2.7$ Кодекс - Профессиональные справочные системы https://kodeks.ru 6.3.2.8 ИСО Международная организация по стандартизации https://www.iso.org/ru/home.html  $6.3.2.9$ РОССТАНДАРТ Федеральное агентство по техническому регулированию и метрологии https://www.gost.ru/portal/gost/

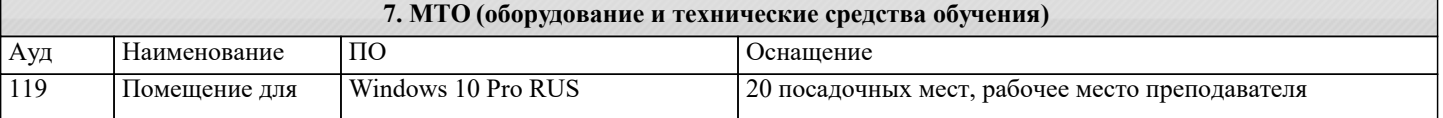

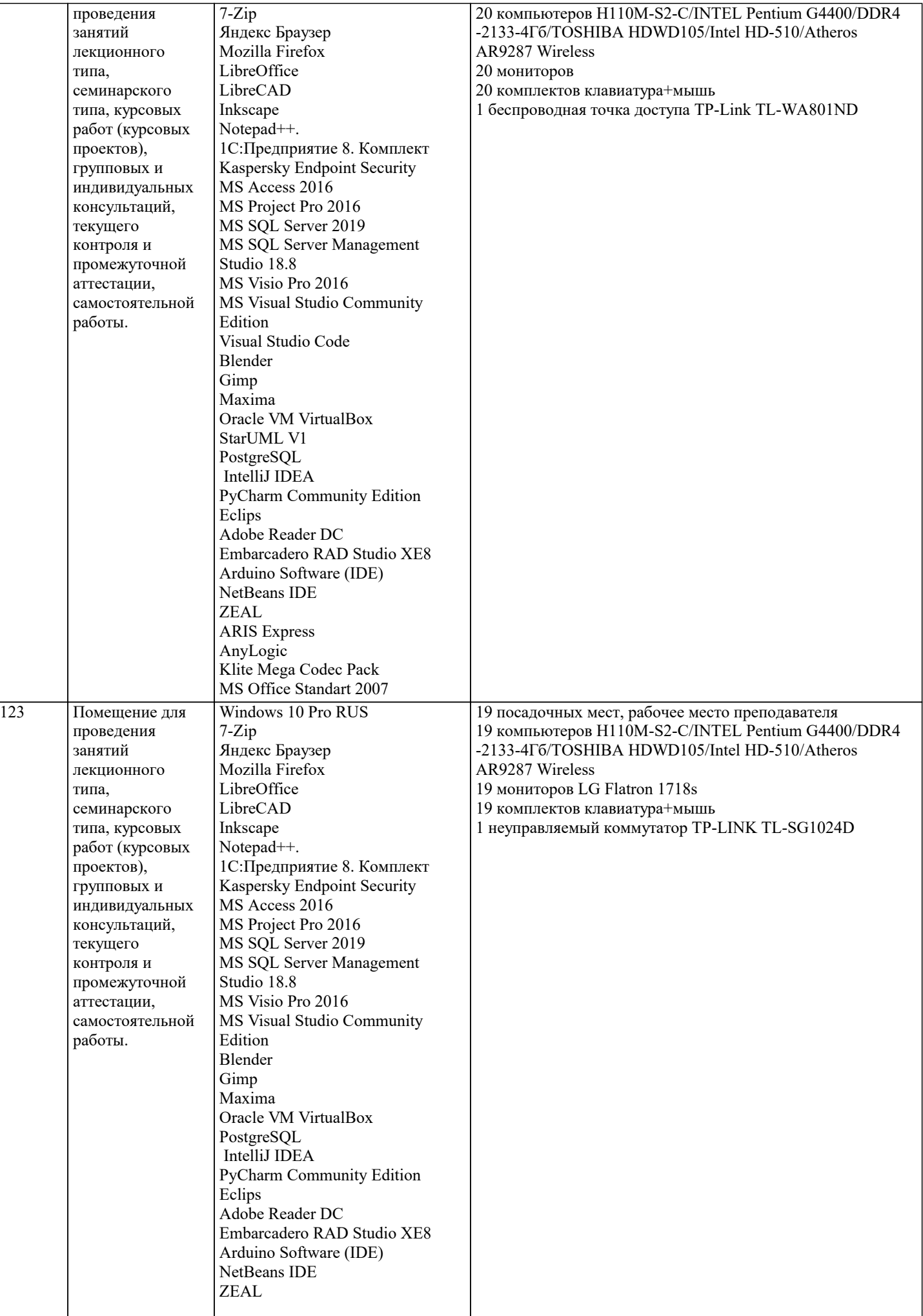

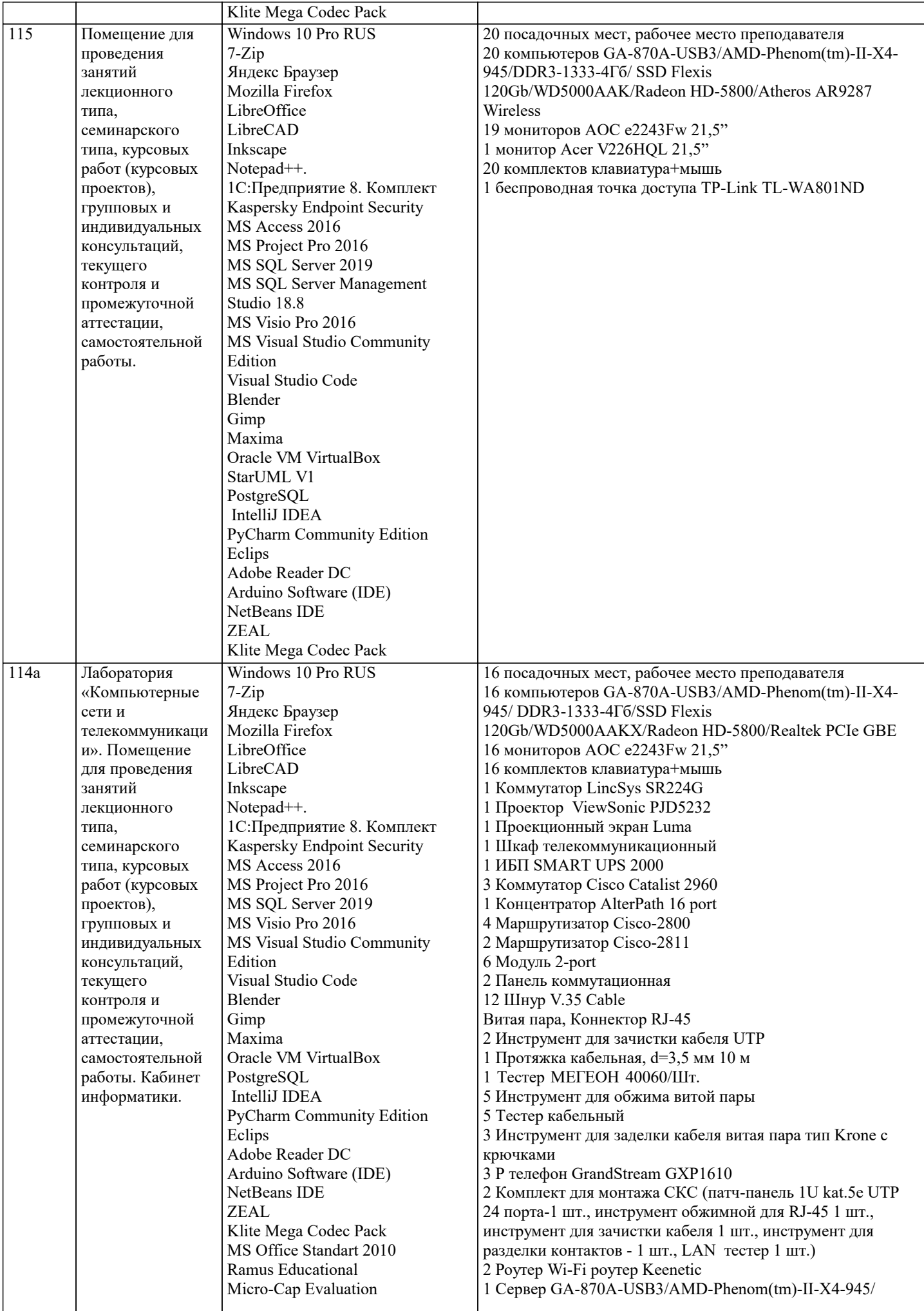

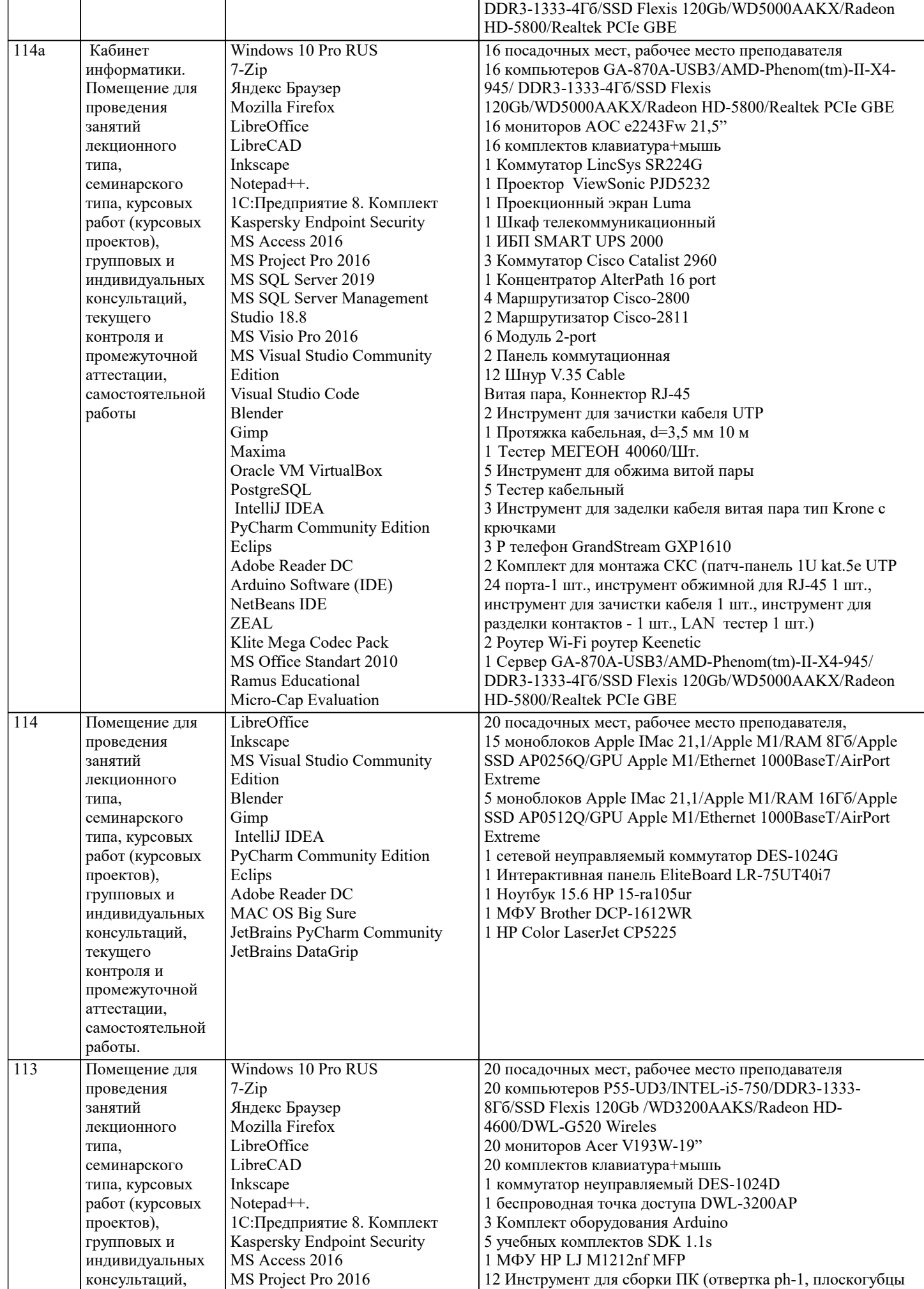

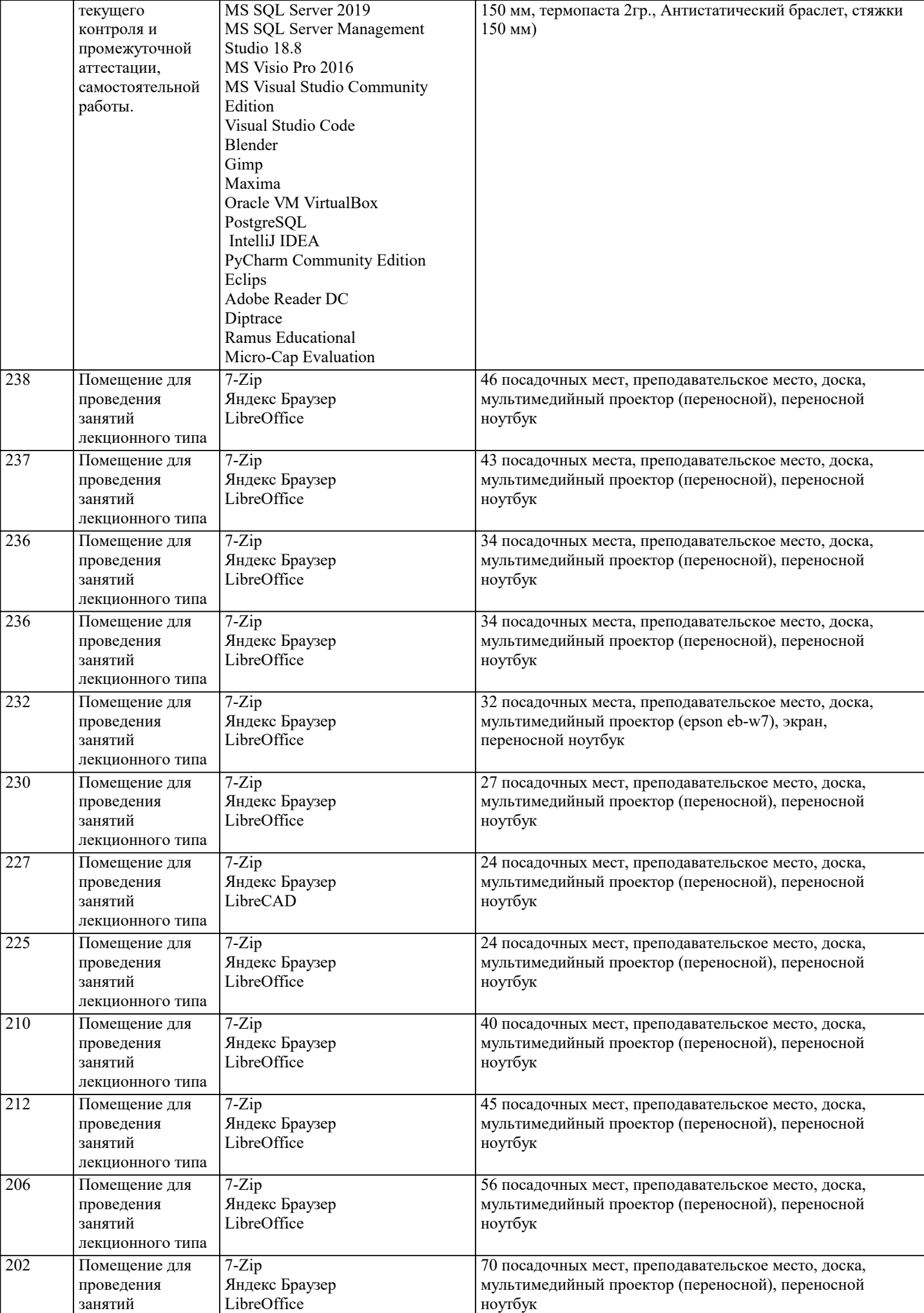

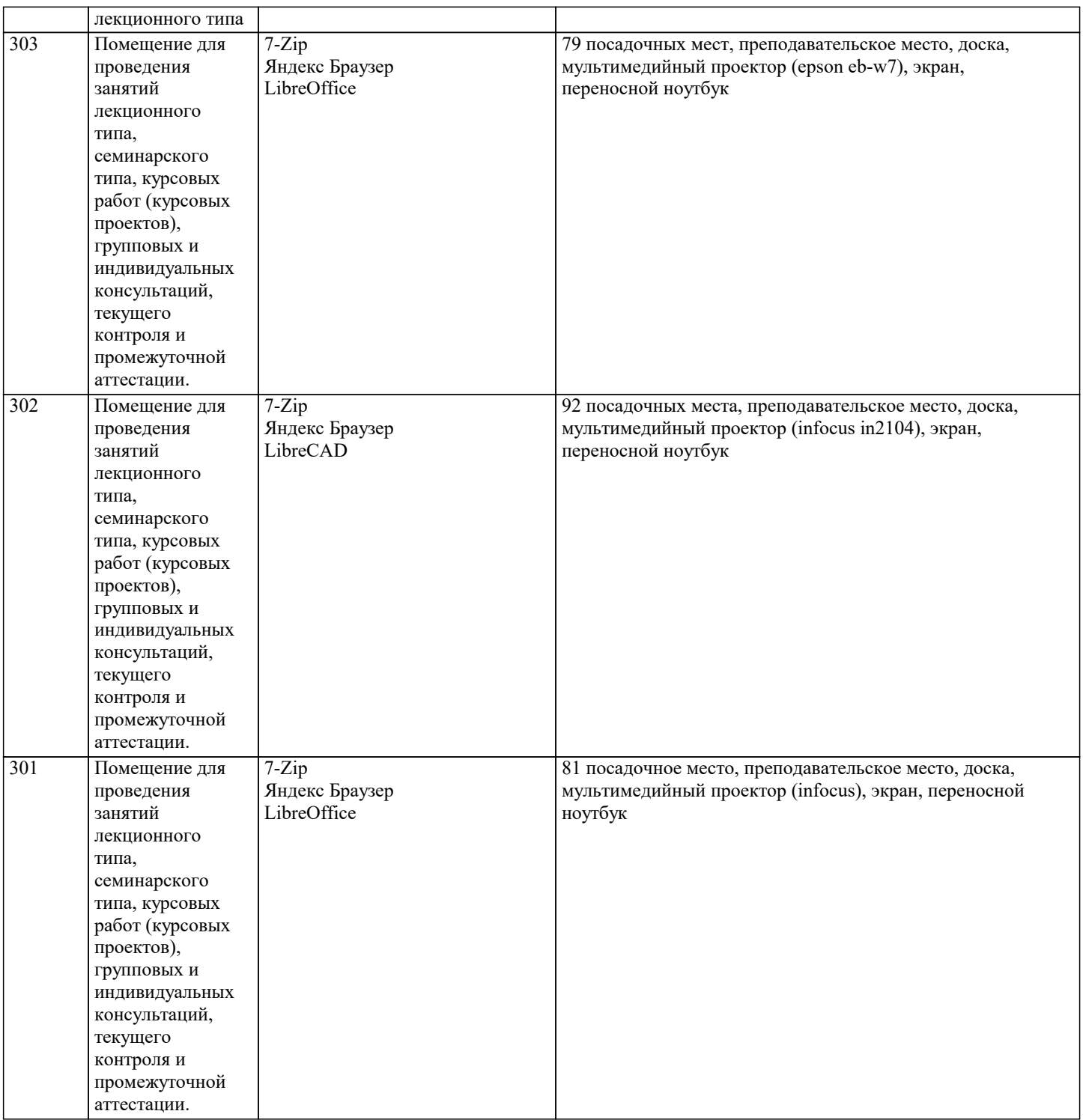

#### **8. МЕТОДИЧЕСКИЕ УКАЗАНИЯ ДЛЯ ОБУЧАЮЩИХСЯ ПО ОСВОЕНИЮ ДИСЦИПЛИНЫ (МОДУЛЯ)**

В соответствии с требованиями ФГОС ВО по направлению подготовки реализация компетентностного подхода предусматривает использование в учебном процессе активных и интерактивных форм проведения занятий (разбор конкретных задач, проведение блиц-опросов, исследовательские работы) в сочетании с внеаудиторной работой с целью формирования и развития профессиональных навыков обучающихся.

Лекционные занятия дополняются ПЗ и различными формами СРС с учебной и научной литературой В процессе такой работы студенты приобретают навыки «глубокого чтения» - анализа и интерпретации текстов по методологии и методике дисциплины.

Учебный материал по дисциплине «Высокопроизводительные вычислительные системы». разделен на логически завершенные части (модули), после изучения, которых предусматривается аттестация в форме письменных тестов, контрольных работ.

Работы оцениваются в баллах, сумма которых дает рейтинг каждого обучающегося. В баллах оцениваются не только знания и навыки обучающихся, но и их творческие возможности: активность, неординарность решений поставленных проблем. Каждый модуль учебной дисциплины включает обязательные виды работ – лекции, ПЗ, различные виды СРС (выполнение домашних заданий по решению задач, подготовка к лекциям и практическим занятиям).

Форма текущего контроля знаний – работа студента на практическом занятии, опрос. Форма промежуточных аттестаций –

контрольная работа в аудитории, домашняя работа. Итоговая форма контроля знаний по модулям – контрольная работа с задачами по материалу модуля.

Методические указания по выполнению всех видов учебной работы размещены в электронной образовательной среде академии.

Методические указания и материалы по видам учебных занятий по дисциплине:

Вид учебных занятий, работ - Организация деятельности обучающегося Лекция - Написание конспекта лекций: кратко, схематично, последовательно фиксировать основные положения, выводы, формулировки, обобщения, отмечать важные мысли, выделять ключевые слова, термины. Проверка терминов, понятий с помощью энциклопедий, словарей, справочников с выписыванием толкований в тетрадь. Обозначить вопросы, термины, материал, который вызывает трудности, попытаться найти ответ в рекомендуемой литературе, если самостоятельно не удаётся разобраться в материале, необходимо сформулировать вопрос и задать преподавателю на консультации, на практическом занятии. Практические занятия - Конспектирование источников. Работа с конспектом лекций, подготовка ответов к контрольным вопросам, просмотр рекомендуемой литературы, работа с текстом. Выполнение практических задач в инструментальных средах. Выполнение проектов. Решение расчётно-графических заданий, решение задач по алгоритму и др. Самостоятельная работа - Знакомство с основной и дополнительной литературой, включая справочные издания, зарубежные источники, конспект основных положений, терминов, сведений, требующихся для запоминания и являющихся основополагающими в этой теме. Составление аннотаций к прочитанным литературным источникам и др.

#### **9. МЕТОДИЧЕСКИЕ УКАЗАНИЯ ОБУЧАЮЩИМСЯ ПО ВЫПОЛНЕНИЮ САМОСТОЯТЕЛЬНОЙ РАБОТЫ**

Основными задачами самостоятельной работы студентов, являются: во–первых, продолжение изучения дисциплины в домашних условиях по программе, предложенной преподавателем; во–вторых, привитие студентам интереса к технической и математической литературе, инженерному делу. Изучение и изложение информации, полученной в результате изучения научной литературы и практических материалов, предполагает развитие у студентов как владения навыками устной речи, так и способностей к четкому письменному изложению материала.

Основной формой контроля за самостоятельной работой студентов являются практические занятия, а также еженедельные консультации преподавателя.

Практические занятия – наиболее подходящее место для формирования умения применять полученные знания в практической деятельности.

При подготовке к практическим занятиям следует соблюдать систематичность и последовательность в работе. Необходимо сначала внимательно ознакомиться с содержанием плана практических занятий. Затем, найти в учебной литературе соответствующие разделы и прочитать их. Осваивать изучаемый материал следует по частям. После изучения какой-либо темы или ее отдельных разделов необходимо полученные знания привести в систему, связать воедино весь проработанный материал.

При подведении итогов самостоятельной работы преподавателем основное внимание должно уделяться разбору и оценке лучших работ, анализу недостатков. По предложению преподавателя студент может изложить содержание выполненной им письменной работы на практических занятиях